**Bugtracking** mit Mantis

Tobias Meyer

Hochschule München - FK04

<span id="page-0-0"></span>19.11.2012

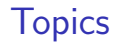

**Einführung** 

[Warum BugTracking?](#page-5-0)

[How To:BugTracking](#page-6-0) [Beispiele mit Mantis durchgespielt](#page-7-0)

# Bugtacking?

<span id="page-2-0"></span>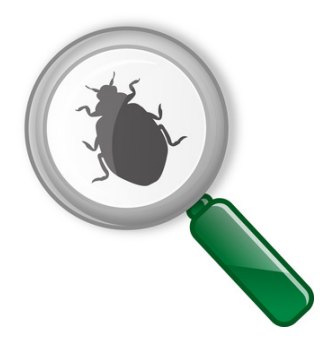

Abbildung: Bug Tracking

# **Definition**

Der Begriff Bugtracking bezeichnet zum einen den Vorgang der Fehlersuche an sich (durch Methoden des Debugging und Versuch und Irrtum), zum anderen den Vorgang, einen Fehler samt seiner Dokumentation über die Zeit zu verfolgen [\[1\]](#page-11-0).

## [Bugtracking](#page-0-0)

# Tobias Meyer

## **Einführung**

# First Bug Tracked

 $37.40$  $9/9$ antan started  $0800$  $\{1.2700\}$  9.037 847 025  $1000$ arcton . 9.037 846 995 conech  $23577699560$  + 4615925059(2)  $13^\circ \omega_6$  (032) MP - MC  $(033)$  $2.130476415$ cone.  $2.130676$  yrs Palay Refors fould special spend test  $m$  033 In the  $iv.m$   $\leftrightarrow$  $1100$ Started (Sine check) Tape  $1525$ Adder Te Relay to Panel F<br>(Moth) in relay.  $1545$ 145600 andanzed started case of bug being found. 1700 closed down.

## [Bugtracking](#page-0-0)

## Tobias Meyer

## **Einführung**

[Beispiele mit Mantis](#page-7-0) durchgespielt

Abbildung: Bug Tracking [\[2\]](#page-11-1)

# Definitionen

# Definition

Ein Bug bezeichnet allgemein einen Fehler in der Software.

# Definition

Issue, das englische Wort für, Problem, wird allgemein genutzt um ein Anlegen/Wunsch/Fehler zu beschreiben.

# Definition

Ticket, beschreibt ein einzelnes Anlegen des eingebracht wurde.

## **[Bugtracking](#page-0-0)**

Tobias Meyer

## **Einführung**

# **Motivation**

- **Probleme werden in einer Datenbank gespeichert**
- ▶ Probleme können aufgelistet werden und nachvollzogen werden
- <span id="page-5-0"></span>▶ Die Geschichte zum Problem und zur Problemlöesung kann dargesellt werden
	- $\triangleright$  Wie kommt es zum Problem
	- $\triangleright$  Wie und wer hat es gelöst
	- Ist es wieder aufgetaucht?

# **[Bugtracking](#page-0-0)**

# Tobias Meyer

## Warum [BugTracking?](#page-5-0)

# Einreichen eines Tickets

Ticket (Bugreport oder Feature Wunsch) wird eingereicht das Ticket sollte beinhalten.

- $\blacktriangleright$  fortlaufende Ticketnummer
- $\blacktriangleright$  Titel mit Kurzbeschreibung
- $\blacktriangleright$  detailierte Beschreibung
- $\blacktriangleright$  Kategorie
- $\blacktriangleright$  Status
- <span id="page-6-0"></span> $\blacktriangleright$  Geschichte

## [Bugtracking](#page-0-0)

Tobias Meyer

How [To:BugTracking](#page-6-0)

# Was ist Mantis?

# mantis

# Abbildung: Mantis Logo

<span id="page-7-0"></span>Mantis ist ein OpenSource BugTracker auf PHP Basis, der plugins erlaubt und verschiedene andere Features beinhaltelt. <http://http://www.mantisbt.org/>

## **[Bugtracking](#page-0-0)**

Tobias Meyer

# Bugreport der gleich gefixed werden kann

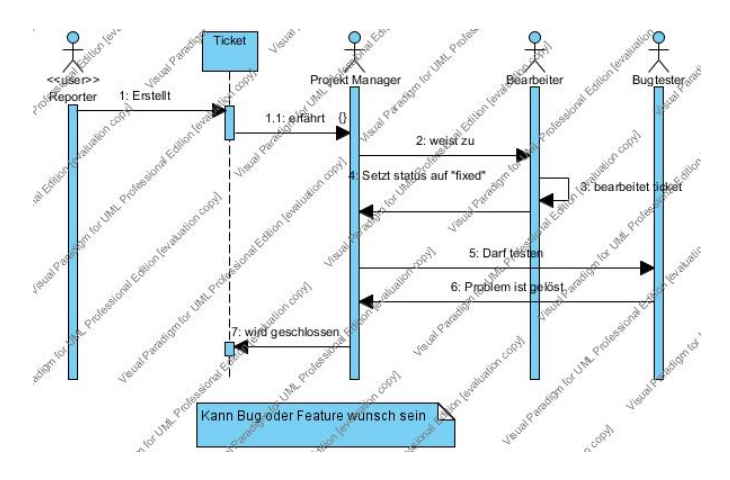

## **[Bugtracking](#page-0-0)**

# Tobias Meyer

[Beispiele mit Mantis](#page-7-0) durchgespielt

Abbildung: Bsp Use Case

# Weitere Beispiele

## **[Bugtracking](#page-0-0)**

Tobias Meyer

- $\blacktriangleright$  Dupliziertes Ticket
- $\blacktriangleright$  Alter Bug tritt neu auf

# [Bugtracking](#page-0-0)

# Tobias Meyer

[Beispiele mit Mantis](#page-7-0) durchgespielt

# Danke für eure Aufmerksamkeit

<span id="page-11-0"></span><http://de.wikipedia.org/wiki/Bugtracker>, 螶 Zugriff 13.11.2012

<span id="page-11-1"></span>F U.S. Naval Historical Center Online Library Photograph NH 96566-KN

# **[Bugtracking](#page-0-0)**

Tobias Meyer